# Package 'RM.weights'

April 20, 2018

Version 2.0

Title Weighted Rasch Modeling and Extensions using Conditional Maximum Likelihood Author Carlo Cafiero, Sara Viviani, Mark Nord Maintainer Sara Viviani <sara.viviani@yahoo.it> **Depends**  $R$  ( $>= 3.0.0$ ), psychotools, Hmisc Description Rasch model and extensions for survey data, using Conditional Maximum likelihood (CML). Carlo Cafiero, Sara Viviani, Mark Nord (2018) <doi:10.1016/j.measurement.2017.10.065>. License GPL  $(>= 3.0.0)$ Encoding UTF-8 NeedsCompilation no Repository CRAN

# R topics documented:

Date/Publication 2018-04-20 08:47:19 UTC

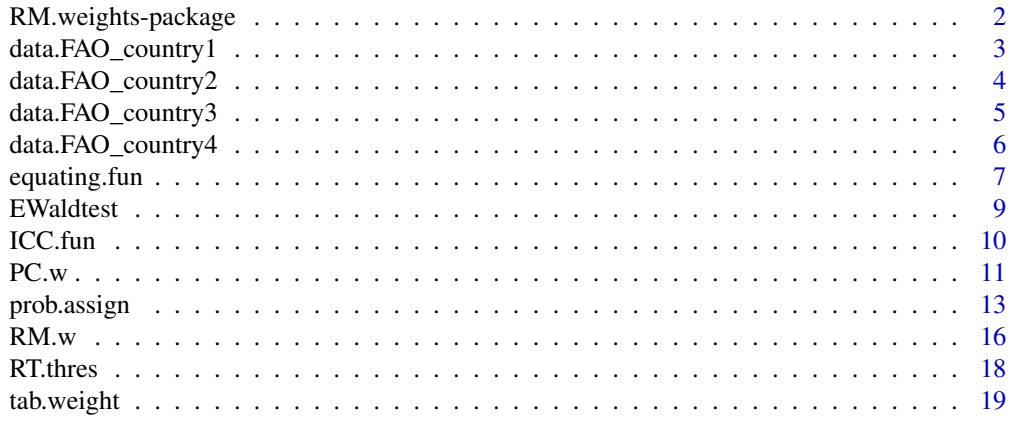

**Index** [21](#page-20-0)

<span id="page-1-0"></span>RM.weights-package *Rasch model and extensions for survey data, using Conditional Maximum likelihood (CML).*

#### Description

This package computes parameter estimates and assessment statistics of a single-parameter Rasch model for dichotomous and polytomous (partial credit) item responses using CML estimation, including optional use of sampling weights. Procedures to calculate prevalence rates of the phenomenon of interest (latent variable) and to equate item parameters across different contexts are implemented.

### Details

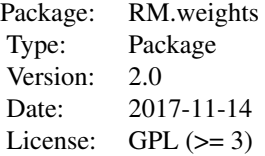

#### Author(s)

Carlo Cafiero, Mark Nord, Sara Viviani

Maintainer: Sara Viviani <sara.viviani@fao.org>

### Examples

```
## Not run:
data(data.FAO_country1_2013)
# Questionnaire data and weights
XX = data.FAO\_country1\_2013[, 1:8]wt = data.FAO_country1_2013$wt
# Fit weighted Rasch
rr = RM.w(XX, wt)pp = prob. \text{assign}(rr, \text{sthres} = seq(-5, 5, 0.01))
```
## End(Not run)

<span id="page-2-0"></span>data.FAO\_country1 *Food insecurity data for a GWP country (Country1).*

# Description

The dataset includes the FIES data (Food Insecurity Experience based Scale), sampling weights, and some demographic variables for a sample country (Country1). Data have been collected by the Gallup World Poll.

# Arguments

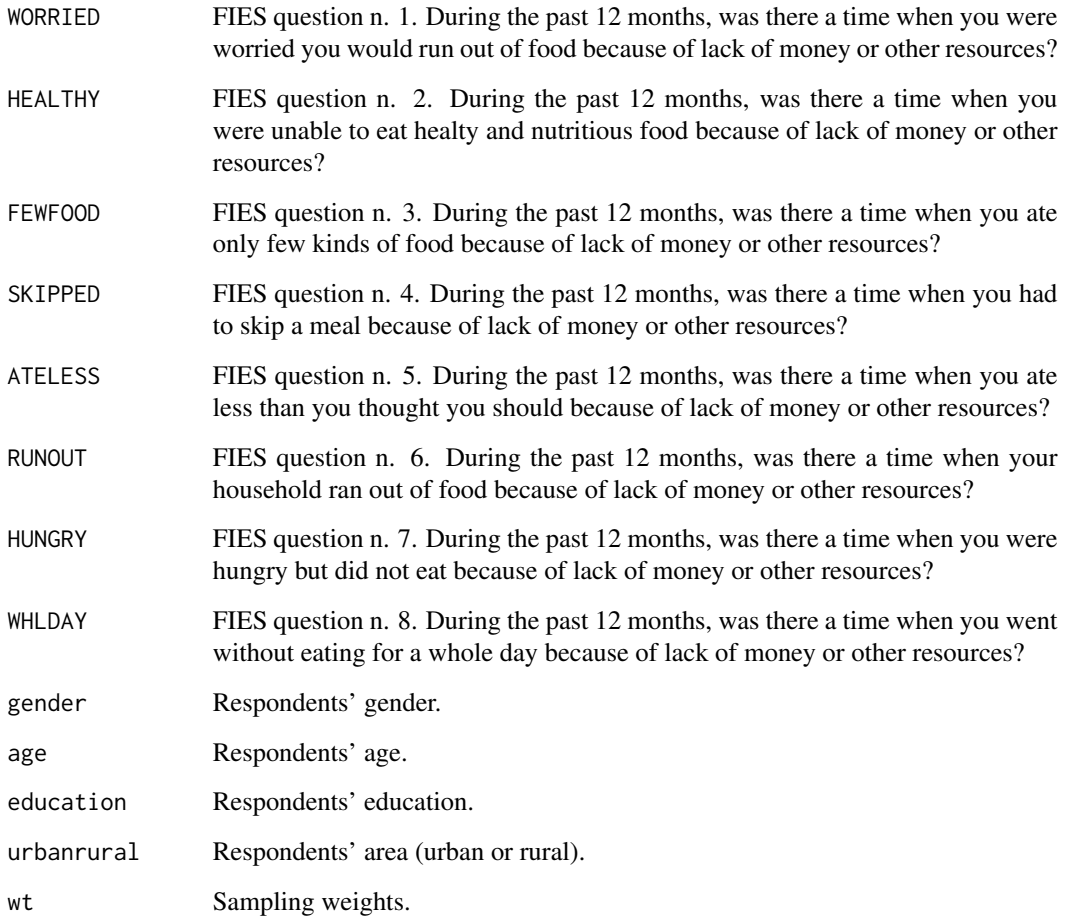

# Author(s)

Sara Viviani <sara.viviani@fao.org>

# Examples

```
## Not run:
data(data.FAO_country1)
# Matrix of questionnaire data and weights (for the Rasch analysis)
XX.country1 = data.FAO_country1[,1:8]
wt.country1 = data.FAO_country1$wt
## End(Not run)
```
data.FAO\_country2 *Food insecurity data for a GWP pilot country (Country2).*

# Description

The dataset includes the FIES data (Food Insecurity Experience based Scale), sampling weights, and some demographic variables for a sample country (Country2). Data have been collected by the Gallup World Poll.

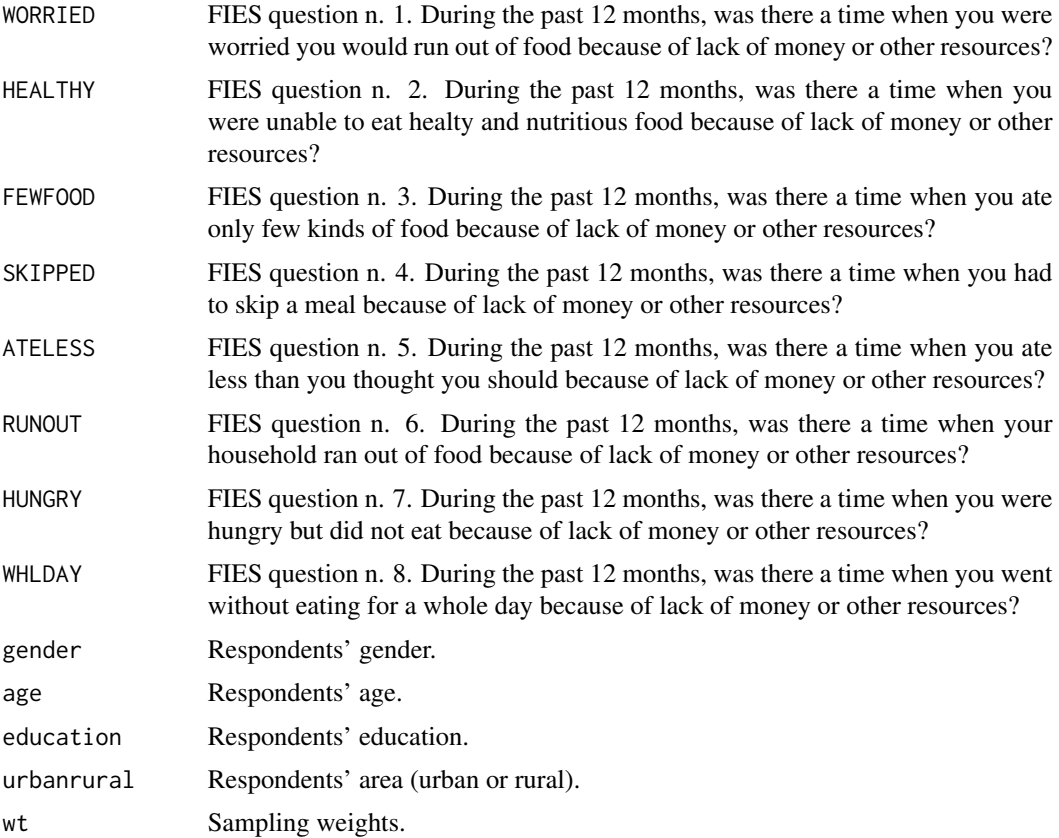

<span id="page-3-0"></span>

# <span id="page-4-0"></span>data.FAO\_country3 5

# Author(s)

Sara Viviani <sara.viviani@fao.org>

### Examples

```
## Not run:
data(data.FAO_country2)
# Matrix of questionnaire data and weights (for the Rasch analysis)
XX.country2 = data.FAO_country2[,1:8]
wt.country2 = data.FAO_country2$wt
```
## End(Not run)

data.FAO\_country3 *Food insecurity data for a GWP pilot country (Country3).*

# Description

The dataset includes the FIES data (Food Insecurity Experience based Scale), sampling weights, and some demographic variables for a sample country (Country1). Data have been collected by the Gallup World Poll.

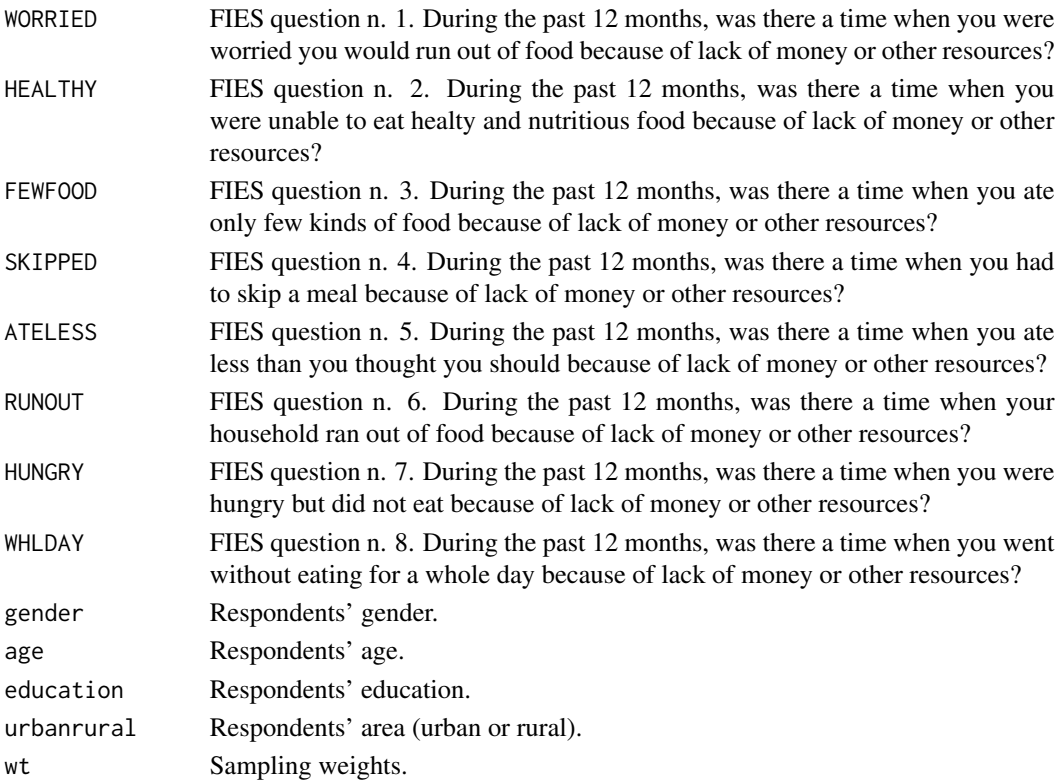

# Author(s)

Sara Viviani <sara.viviani@fao.org>

# Examples

```
## Not run:
data(data.FAO_country3)
# Matrix of questionnaire data and weights (for the Rasch analysis)
XX.country3 = data.FAO_country3[,1:8]
wt.country3 = data.FAO_country3$wt
```
## End(Not run)

data.FAO\_country4 *Food insecurity data for a GWP pilot country (Country4).*

# Description

The dataset includes the FIES data (Food Insecurity Experience based Scale), sampling weights, and some demographic variables for a sample country (Country4). Data have been collected by the Gallup World Poll.

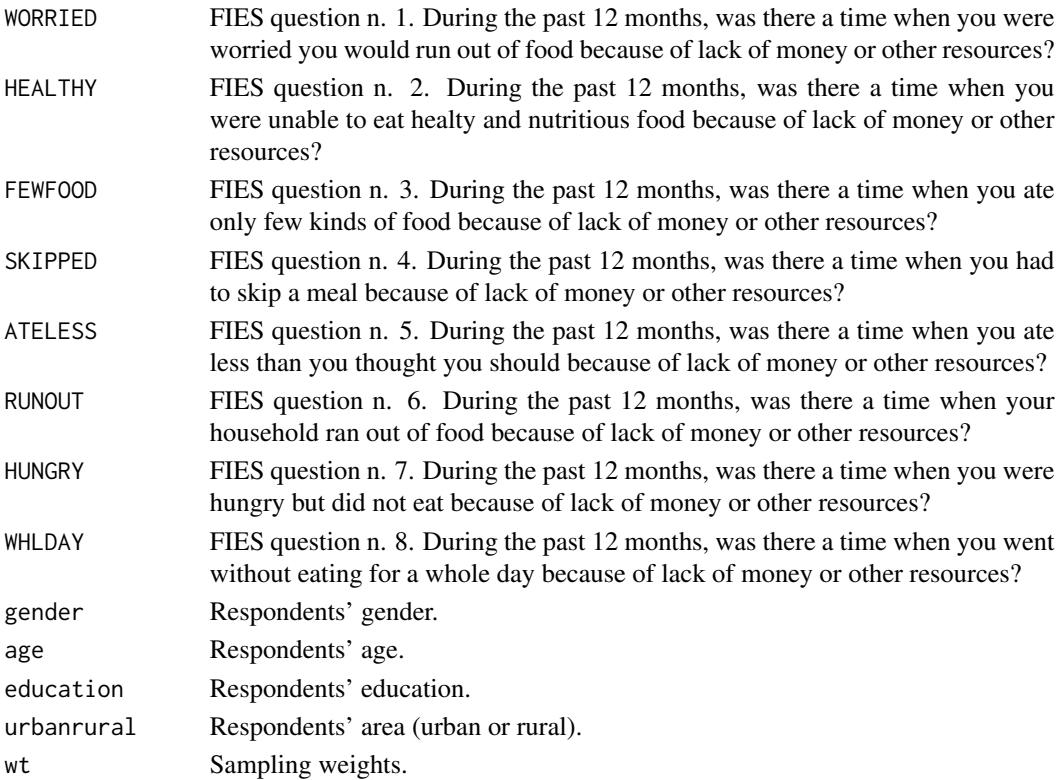

<span id="page-5-0"></span>

# <span id="page-6-0"></span>equating.fun 7

#### Author(s)

Sara Viviani <sara.viviani@fao.org>

#### Examples

```
## Not run:
data(data.FAO_country4)
# Matrix of questionnaire data and weights (for the Rasch analysis)
XX.country4 = data.FAO_country4[,1:8]
wt.country4 = data.FAO_country4$wt
```
## End(Not run)

equating.fun *Equating scales between different application contexts.* 

#### Description

This function calibrates the measure derived by a scale applied in one context (for example, country) to the metric of a reference scale, or standard (for example, the scale applied in another country, or in the same country but through a different survey, or to any other standard). The main output is the prevalence rate in the country of interest calculated at specified thresholds along the latent trait.

### Usage

```
equating.fun(rr1, st=NULL, tol = .35, spec.com1 = 1:8, spec.com2=1:8,
thres = NULL, maxuniq=3, write.file=FALSE, plot=FALSE, iterative=TRUE, excl.prior1=NULL,
excl.prior2=NULL, wt.spec=NULL)
```
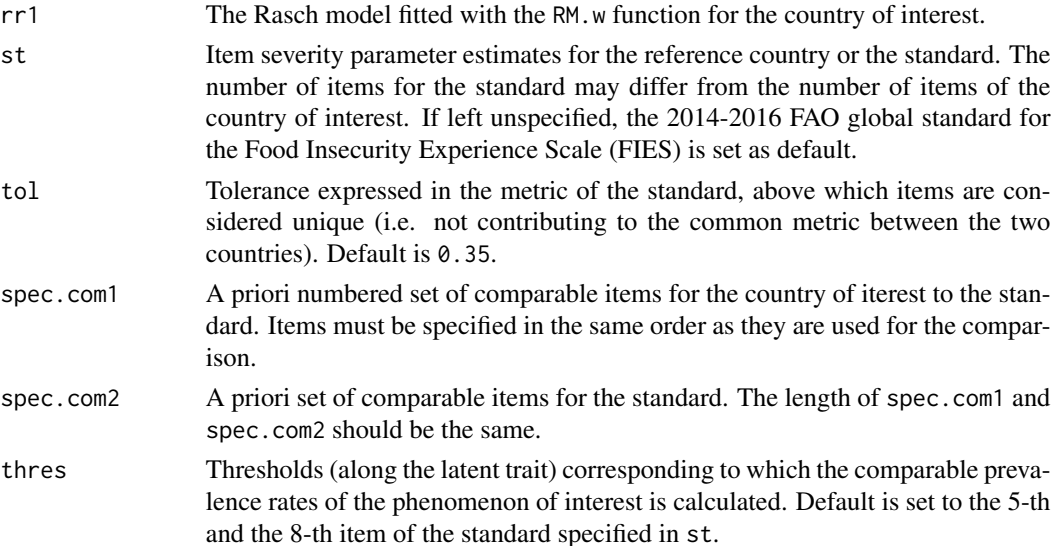

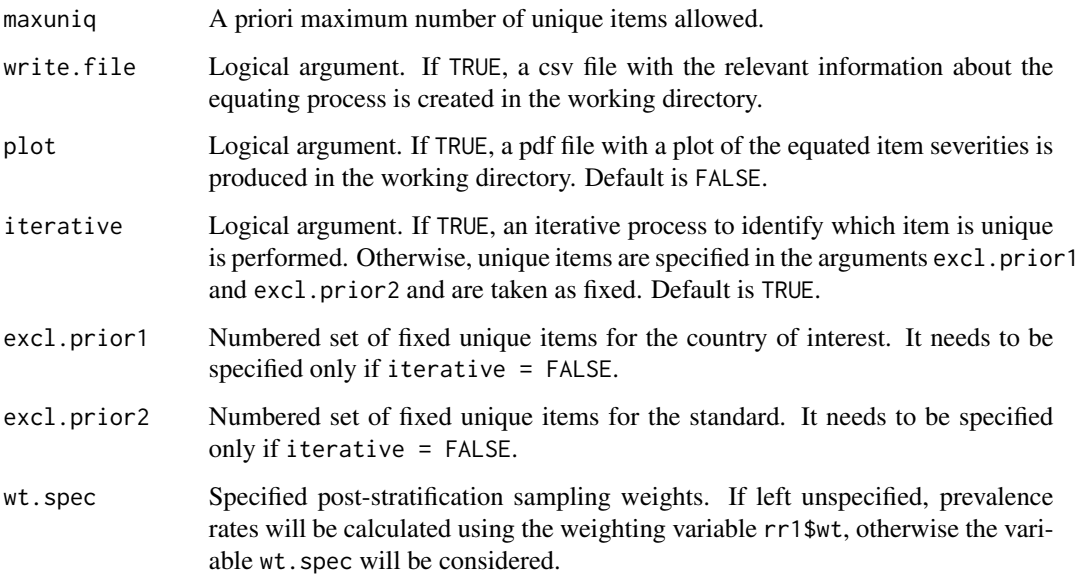

# Value

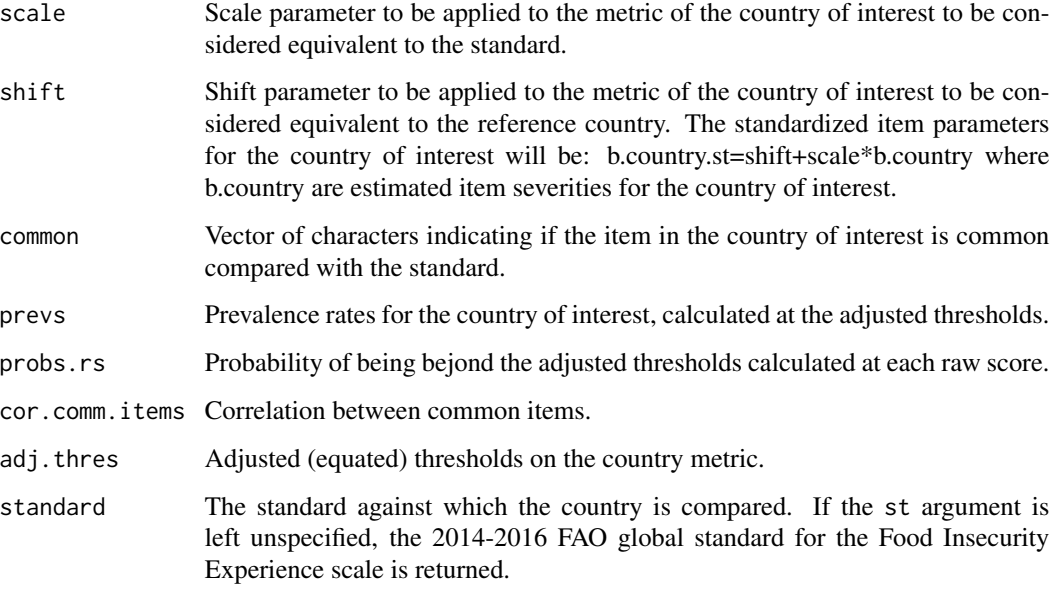

# Author(s)

Sara Viviani <sara.viviani@fao.org>

# See Also

prob.assign

#### <span id="page-8-0"></span>EWaldtest 9

#### Examples

```
data(data.FAO_country1)
XX.country1 = data.FAO_country1[,1:8]
wt.country1 = data.FAO_country1$wt
rr1=RM.w(XX.country1, wt.country1)
data(data.FAO_country2)
XX.country2 = data.FAO_country2[,1:8]
wt.country2 = data.FAO_country2$wt
rr2=RM.w(XX.country2, wt.country2)
# Iterative equating
ee1=equating.fun(rr1, st=rr2$b, thres=c(-0.28, 1.85), spec.com1=c(1:8),spec.com2=c(1:8))
# Not iterative equating: fixing WORRIED unique
ee2=equating.fun(rr1, st=rr2$b, thres=c(-0.28, 1.85),spec.com1=c(1:8),
spec.com2=c(1:8), tol = .4,iterative=FALSE,excl.prior1=1,excl.prior2=1)
# Prevalence rates
ee1$prevs
ee2$prevs
```
EWaldtest *Wald test to check sampling independence under CML.*

#### Description

This function performs a Wald test of sampling independence on item severity parameters.

#### Usage

```
EWaldtest(b1, b2, se1, se2)
```
#### Arguments

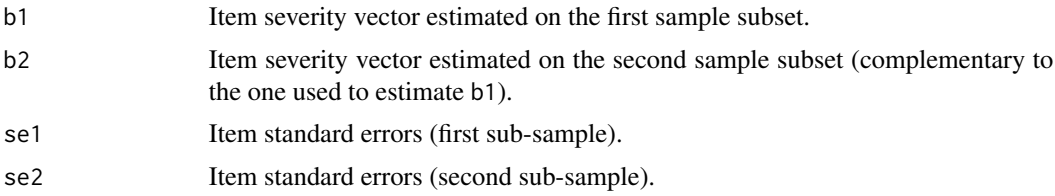

#### Details

This function computes the Wald test to check if the sampling independence assumption holds. The test statistics is

$$
z = \frac{\hat{b}_1 - \hat{b}_2}{\sqrt{Var(\hat{b}_1) + Var(\hat{b}_2)}},
$$

where  $b_1$  and  $b_2$  are the ML item parameter estimates computed on two, randomly extracted and complementary, sub-samples of the overall sample, and  $Var(\hat{b}_1)$  and  $Var(\hat{b}_2)$  the corresponding variances.

The null hypothesis is of parameter estimates equality while the alternative hypothesis is bilateral  $(b_1 \neq b_2).$ 

The sampling independence assumption implies that item severity parameter estimates do not depend on the analysed samples, but only on the severity of the items themselves. One way to check for this assumption is to extract two (complementary) random samples from the original sample and run the Wald test, or, more accurately, to extract B random sub-samples and observe the p-values distribution for each item.

#### Value

A list with the following elements:

- z The z-statistics of the Wald test.
- p Computed p-value of the Wald test.
- tab Descriptive table with test results.

#### Author(s)

Sara Viviani <sara.viviani@fao.org>

#### See Also

[RM.w](#page-15-1)

#### Examples

```
data(data.FAO_country3)
# Questionnaire data and weights
XX.country3 = data.FAO_country3[,1:8]
wt.country3 = data.FAO_country3$wt
```

```
# Split the sample in two random sub-samples
n = nrow(XX.country3)
sample(1:n, n/2)sample = <math>setdiff(1:n, samp1)</math># Fit two Rasch models on the two sub-samples
rr1 = RM.w(XX.country3[samp1, ], wt.country3[samp1])
rr2 = RM.w(XX.country3[samp2, ], wt.country3[samp2])
# Test sampling independence
EWaldtest(rr1$b, rr2$b, rr1$se.b, rr2$se.b)$tab
```
ICC.fun *Item caracteristic curves computation and plotting under CML.*

#### **Description**

Computation and plotting of item caracteristic curves (ICCs) under conditional maximum likelihood (CML).

<span id="page-9-0"></span>

#### <span id="page-10-0"></span> $PC.w$  11

#### Usage

ICC.fun(b, plot = FALSE)

#### Arguments

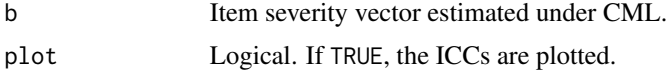

#### Value

icc Matrix of item characteristic curves. Coloumns are items and rows are severity levels.

# Author(s)

Sara Viviani <sara.viviani@fao.org>

#### See Also

[RM.w](#page-15-1)

#### Examples

```
data(data.FAO_country2)
# Questionnaire data and weights
XX.country2 = data.FAO_country2[,1:8]
wt.country2 = data.FAO_country2$wt
# Fit weighted Rasch
rr.country2 = RM.w(XX.country2, wt.country2)
b=rr.country2$b
# ICC values
\text{icc} = \text{ICC.fun(b)}$icc
# ICC plot
icc = ICC.fun(b, plot = TRUE)
```
PC.w *Estimation of the weighted partial credit model using CML*

#### Description

This function estimates item and raw score parameters of a partial credit Rasch model which may include both dichotomous and polytomous item responses by using weighted CML estimation. The maximum number of response categories allowed is 4. Input data should be a  $0/1$  matrix  $(1 = Yes)$ for the dichotomous items and  $0/1/2$  or  $0/1/2/3$  for the polytomous items. Residual correlation, fit statistics and Rasch reliability are also reported.

#### Usage

```
PC.w(XX, wt=NULL, extr=NULL, maxiter=100,minconv=.00001,country=NULL,
write.file=FALSE, recode = 0, write.iteration=FALSE)
```
# Arguments

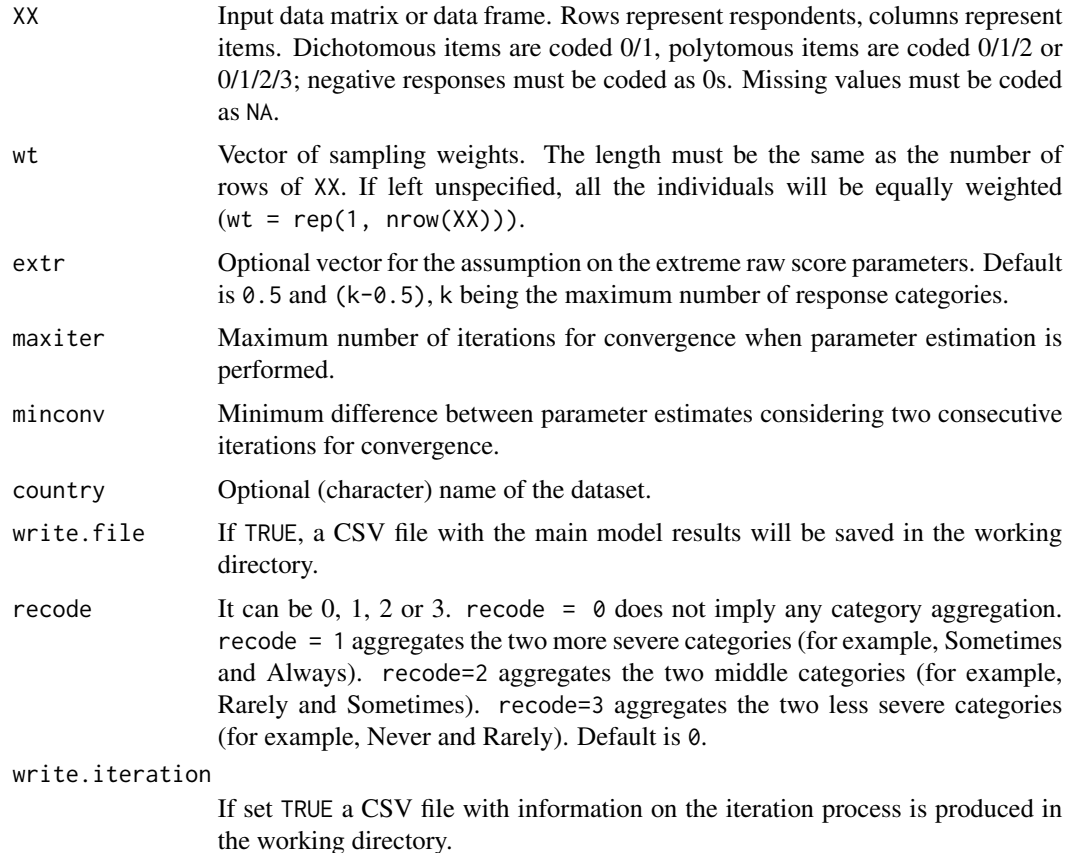

#### Details

The weighted CML method is used to estimate the item and Rasch-Thurstone parameters. Respondent parameters are estimated post-hoc as maximum likelihood given the item parameters. Cases with missing responses to some items can be included, but will not be used to estimate the Rasch model. Missing responses should be coded as NA in the input data file. If the total possible raw score is higher than 15, computer precision limits may distort results.

As the parameters for the extreme raw scores  $(0 \text{ and } k)$ , are undefined under the CML, some assumptions are needed unless the proportions of respondents with those raw scores are so small that they can be considered to be measured without error. Vector extr gives the option to include one assumption on the pseudo-raw-score on which raw score zero will be based and one assumption on the pseudo-raw-score on which raw score k will be based. The assumption for raw score zero can be a number between 0 and 1 (extremes excluded). The assumption for raw score k can be a number between k-1 and k (extremes excluded).

# <span id="page-12-0"></span>prob.assign 13

#### Value

A list with the following elements:

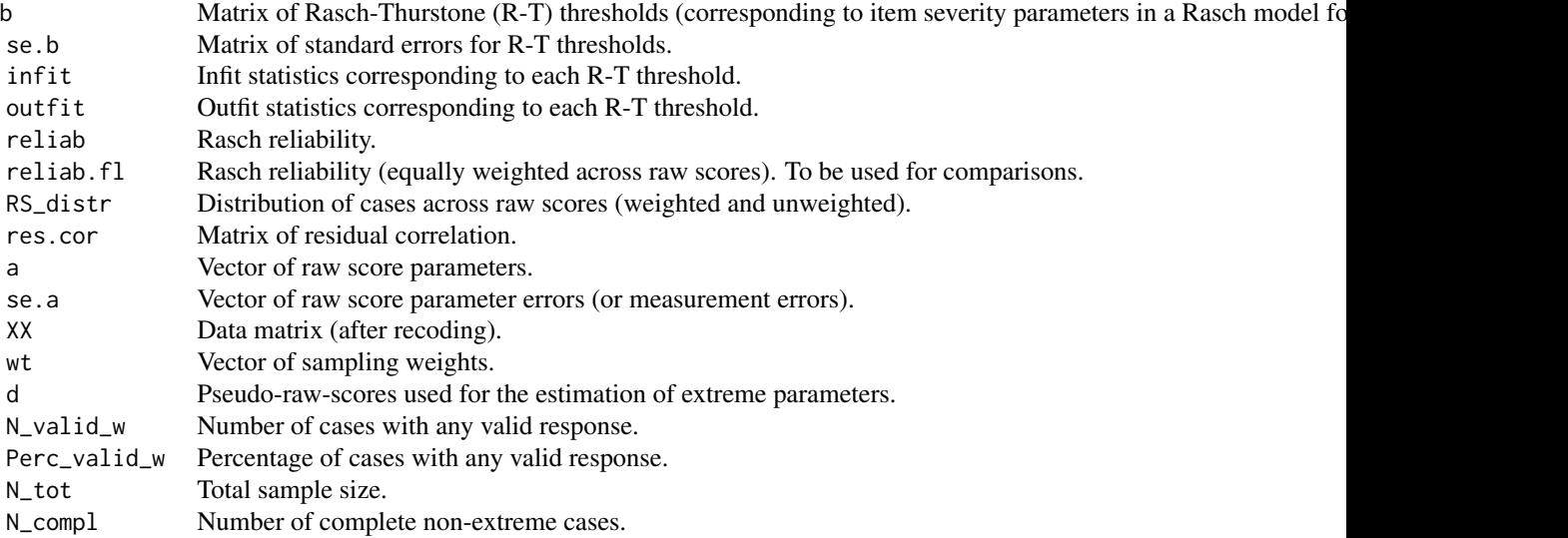

#### Author(s)

Sara Viviani <sara.viviani@fao.org>, Mark Nord <mark.nord@fao.org>

#### Examples

```
data(data.FAO_country1)
# Questionnaire data and weights
XX.country1 = data.FAO_country1[, 1:8]XX.country1[,c(7,8)] = chind(rbinom(rrow(XX.country1), 3, .5), rhinom(nrow(XX.country1), 3, .4))wt.country1 = data.FAO_country1$wt
# Fit weighted partial credit model with aggregation of the two more severe categories
rr.country1.pol2 = PC.w(XX.country1, wt.country1, recode = 1)
```
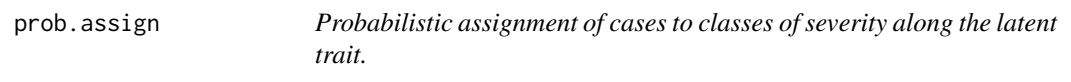

#### Description

This function assigns cases probabilistically to classes of severity along the latent trait. This procedure is useful when different (cultural-geographical-linguistic) contexts are compared in terms of the prevalence of some phenomenon.

#### Usage

```
prob.assign(rr=NULL, rwthres = NULL, sthres = NULL,
eps.a = NULL, flex = list(a=NULL, se.a=NULL, d=NULL, XX=NULL, wt=NULL))
```
#### Arguments

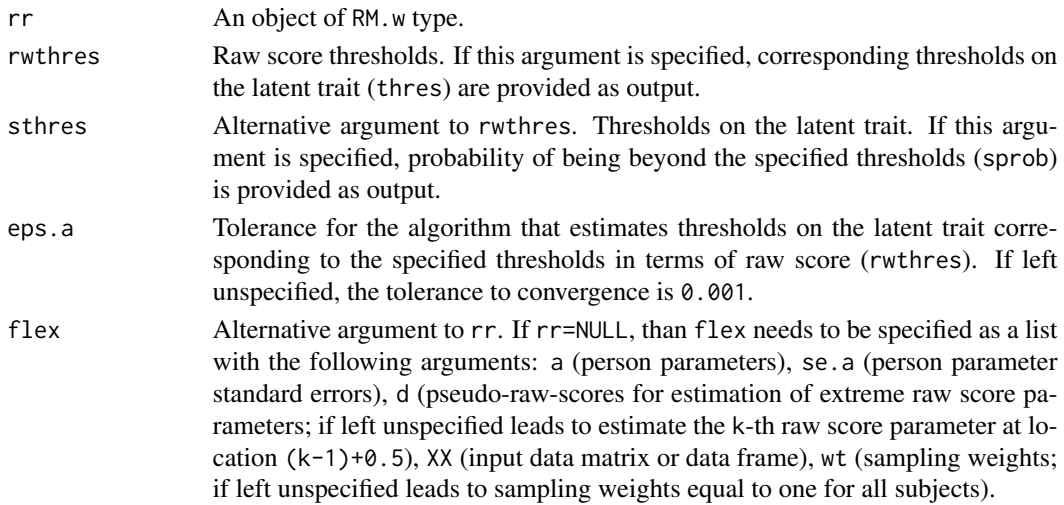

#### Details

The probabilistic assignment procedure is particularly useful when comparing results between different populations that might have interpreted some items of a scale differently. The distribution of the raw score is assumed to be a mixture of Gaussian densities, each centred on the raw score parameters (estimated using the Rasch model) and scaled with corresponding measurement errors. The resulting (complementary) cumulative prevalence, weighted by the proportion of individuals in each raw score, is as follows:

$$
P(x) = \sum_{i=0}^{N} (1 - \int_{-Inf}^{x} f_i(t) dt) p_i = \sum_{i=0}^{N} (1 - F_i(x)) p_i,
$$

where  $f_i$  is the probability density function (and  $F_i$  is the cumulative distribution function) of severity levels centred on raw score parameter  $i$  and scaled with the corresponding measurement error,  $p_i$  is the proportion observed in raw score i, and N is the maximum number of items. The function  $P(x)$  can be used to trace a continuous profile of prevalence on the latent trait for the phenomenon of interest. It allows to equate different metrics and it facilitates cross-cultural comparisons. The prob.assign function can be used in two ways: providing the rwthres argument, i.e. specifying thresholds in terms of raw score, it provides the estimation of the thresholds on the latent trait that correspond to the raw score thresholds; providing the sthres argument, i.e. specifying thresholds on the latent trait, it provides the probability of being beyond the specified thresholds for the population of interest.

#### Value

A list with the following elements:

#### <span id="page-14-0"></span>prob.assign 15

sprob Estimated weighted probability of being beyond thresholds provided in sthres  $(P(x))$ . If sthres argument is not sp thres Thresholds on the latent trait calculated corresponding to thresholds in terms of raw-score specified in rwthres. f Probability of being beyond the thres thresholds distributed across raw scores. If more than one assumption on the e p Empirical (weighted) distribution beyond the raw scores specified in rwthres. If only one assumption on the extreme f\_j Empirical (weighted) distribution across the raw scores.

#### Author(s)

Sara Viviani <sara.viviani@fao.org>, Mark Nord <mark.nord@fao.org>

#### See Also

[RM.w](#page-15-1)

#### Examples

```
data(data.FAO_country1)
# Questionnaire data and weights
XX.country1 = data.FAO_country1[,1:8]
wt.country1 = data.FAO_country1$wt
# Fit weighted Rasch
rr.country1 = RM.w(XX.country1, wt.country1)
# Thresholds on the latent trait corresponding to a given raw score
pp.country1 = prob. \text{assign}(rr.country1, \text{rwhres} = c(3, 7))# Table with prevalences and thresholds
tab = chind("Raw score" = c(3, 7), "Latent trait" = pp.country1$thres,"Prevalence" = colSums(pp.country1$f))
rownames(tab) = c("Thres 1","Thres 2")
tab
# Pre-defined thresholds on the latent trait
sthresh = c(-0.25, 1.81)pp.country1.2 = prob.assign(rr.country1, sthres = sthresh)$sprob
# Probability of being beyond -0.25 on the latent trait in country 1
pp.country1.2[1]*100
# Probability of being beyond 1.81 on the latent trait in country 1
pp.country1.2[2]*100
# More than 2 extremes
# Fit the model
rr.courtry1.d = RM.w(XX.courtry1, wt.country1, .d = c(0.5, 7.5, 7.7))# Probabilistic assignment
pp.country1.d = prob.assign(rr.country1.d, sthres = sthresh)$sprob
# Probability of being beyond -0.25 on the latent trait in country 1
# using upper assumption on the extreme raw score parameter 8
pp.country1.d[[1]]*100
# Probability of being beyond -0.25 on the latent trait in country 1
# using lower assumption on the extreme raw score parameter 8
pp.country1.d[[2]]*100
```
#### <span id="page-15-1"></span><span id="page-15-0"></span>Description

This function computes item and raw score parameter estimates of a Rasch model for binary item responses by using weighted CML estimation. Input data should be a  $0/1$  matrix  $(1 = Yes)$ . Residual correlation, fit statistics and corresponding standard errors, Rasch reliability and individual fit statistics are also reported.

#### Usage

```
RM.w(.data, .w = NULL, .d=NULL, country=NULL, se.contrib = TRUE,quantile.seq = NULL, write.file = FALSE, max.it=100)
```
#### Arguments

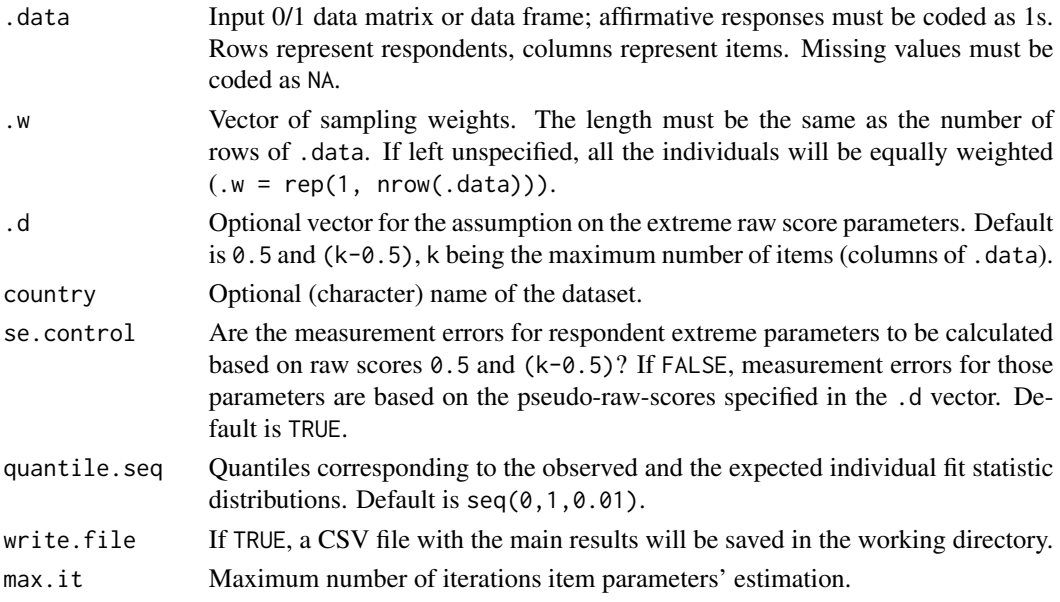

#### Details

The weighted CML method is used to estimate the item parameters. Respondent parameters are estimated post-hoc as maximum likelihood given the item parameters. Cases with missing responses to some items can be included in the input data, but will not be used to estimate the Rasch model. Missing responses should be coded as NA in the input data file.

As the parameters for the extreme raw scores  $(0 \text{ and } k)$ , are undefined under the CML, some assumptions are needed unless the proportions of respondents with those raw scores are so small that they can be considered to be measured without error. Vector .d gives the option to include up to four alternative assumptions on the pseudo-raw-scores on which calculation of parameters for extreme raw scores will be based. More in detail, .d can be a two, three or four element vector:

#### $RM.w$  17

- If length(.d) = 4, then the first two elements must refer to the assumptions for raw score 0, and the second two elements for raw score k. For instance  $.d = c(0.1, 0.7, 7.1, 7.6)$ , if the maximum raw score is 8.
- If length(.d) = 3, then the first two elements can either refer to the assumptions upon raw score 0 or raw score k, and the last one is defined accordingly. For instance  $d = c(0.1, 7.1, 7.6)$ or  $.d = c(0.1, 0.7, 7.6)$ , if the maximum raw score is 8.
- If length(.d) = 2, then the first element must refer to the assumption for raw score  $\theta$ , and the second element for raw score k. For instance  $.d = c(0.1, 7.6)$ , if the maximum raw score is 8.

### Value

A list with the following elements:

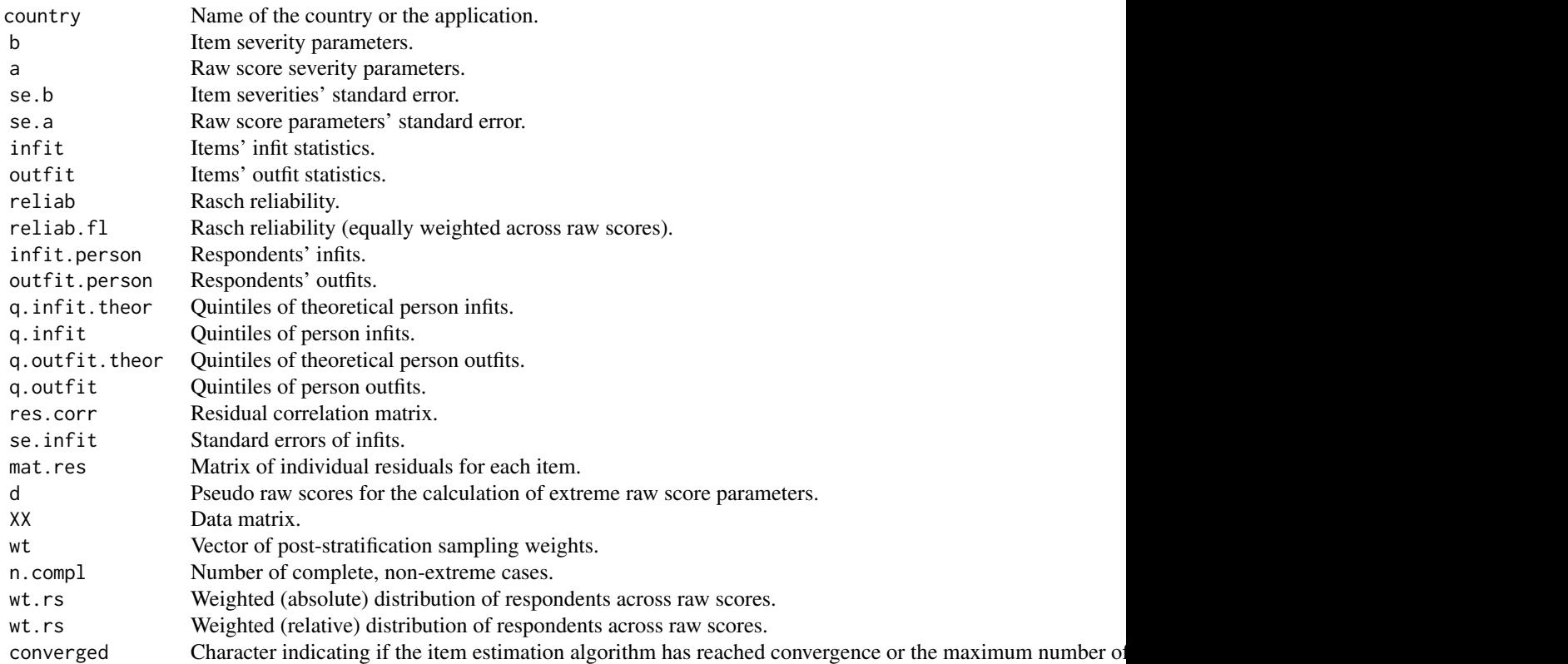

#### Author(s)

Sara Viviani <sara.viviani@fao.org>, Mark Nord <mark.nord@fao.org>

# Examples

data(data.FAO\_country1) # Questionnaire data and weights

```
XX.country1 = data.FAO_country1[,1:8]
wt.country1 = data.FAO_country1$wt
# Fit weighted Rasch
rr.country1 = RM.w(XX.country1, wt.country1)
# Fit unweighted Rasch
rr.country1.nw = RM.w(XX.country1)
# Item severity
rr.country1$b
# Item standard error
rr.country1$se.b
# Respondent severity for each raw score
rr.country1$a
# Respondent measurement error for each raw score
rr.country1$se.a
# Item infit
rr.country1$infit
# Item outfit
rr.country1$outfit
# Rasch reliability based on observed distribution of cases across raw scores
rr.country1$reliab
# Rasch reliability based on equal proportion of cases in each
# non-extreme raw score (more comparable across datasets)
rr.country1$reliab.fl
# Checking conditional independence: residual correlation matrix
rr.country1$res.cor
```
RT.thres *Rasch-Thurstone thresholds for trichotomous scales under CML.*

#### Description

Computes the Rasch-Thurstone thresholds for the CML estimation, starting from Rasch thresholds of a trichotomous scale.

#### Usage

RT.thres(R.thres)

<span id="page-17-0"></span>

# <span id="page-18-0"></span>tab.weight 19

#### Arguments

R.thres Vector of rasch thresholds of a trichotomous scale, i.e. points on the latent trait corresponding to which the caracteristic curves of two consecutive categories cross.

#### Details

The Rasch-Thurstone (R-T) threshold for a given response category of an item is defined as the point on the latent trait at which the combined probability of response in that category and all more severe categories is .5. Conceptually, an R-T threshold for a given response category for a trichotomous item is comparable with the item severity parameter estimated for a dichotomous item coded 1 for that and all more severe categories and 0 for all less severe categories.

#### Value

A list with the following elements:

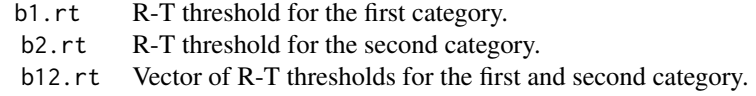

#### Author(s)

Sara Viviani <sara.viviani@fao.org>, Mark Nord <mark.nord@fao.org>

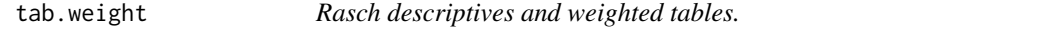

### Description

This function computes the main descriptive tables (number of affirmative responses to each item, weighted and unweighted distribution across raw scores, etc.), weighted and unweighted, for Rasch scale items and respondents. It also computes (univariate or bivariate) tables for user-specified variables.

#### Usage

tab.weight(variab, wt, XX = NULL)

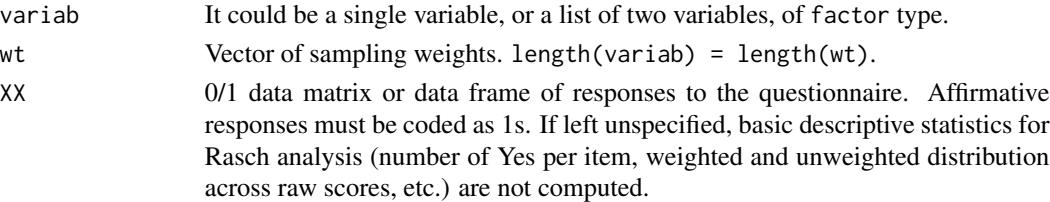

#### Value

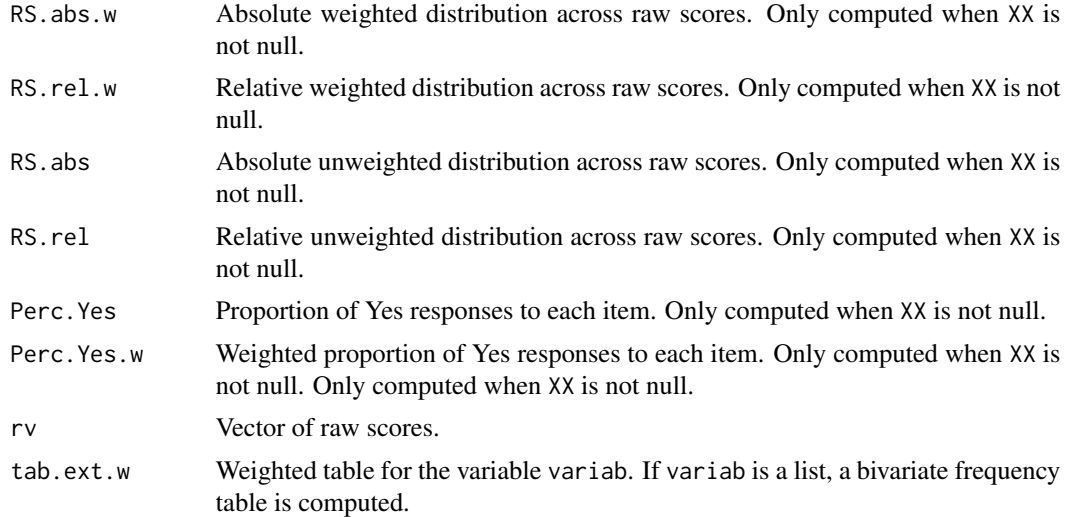

# Author(s)

Sara Viviani <sara.viviani@fao.org>

# Examples

```
data(data.FAO_country1)
XX.country1 = data.FAO_country1[,1:8]
wt.country1 = data.FAO_country1$wt
gender = data.FAO_country1$gender
urbanrural = data.FAO_country1$urbanrural
# Univariate weighted table by gender
tab.weight(gender, wt.country1)$tab.ext.w
```

```
# Bivariate weighted table by gender and urban/rural
tab.weight(list(gender,urbanrural), wt.country1)$tab.ext.w
```

```
# Fit Rasch descriptives
fit.descr = tab.weight(wt = wt.country1, XX = XX.country1)
# Weighted distribution across raw-scores (absolute and relative)
cbind("Abs.RS distrib." = fit.descr$RS.abs.w,
"Rel.RS distrib." = fit.descr$RS.rel.w)
# Weighted and unweighted percentage of Yes per item
cbind("Weighted perc. of Yes" = fit.descr$Perc.Yes.w,
      "Unweighted perc. of Yes" = fit.descr$Perc.Yes)
```
# <span id="page-20-0"></span>Index

∗Topic Conditional maximum likelihood, Rasch model, One-parameter logistic model, Sampling weights, Equating, Probabilistic assignment

RM.weights-package, [2](#page-1-0)

data.FAO\_country1, [3](#page-2-0) data.FAO\_country2, [4](#page-3-0) data.FAO\_country3, [5](#page-4-0) data.FAO\_country4, [6](#page-5-0)

equating.fun, [7](#page-6-0) EWaldtest, [9](#page-8-0)

ICC.fun, [10](#page-9-0)

PC.w, [11](#page-10-0) prob.assign, [13](#page-12-0)

RM.w, *[10,](#page-9-0) [11](#page-10-0)*, *[15](#page-14-0)*, [16](#page-15-0) RM.weights-package, [2](#page-1-0) RT.thres, [18](#page-17-0)

tab.weight, [19](#page-18-0)